# Adobe Photoshop 2021 (Version 22.2) Download For Windows [2022-Latest]

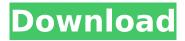

### Adobe Photoshop 2021 (Version 22.2) Crack+ With License Key

It is important that you read the manuals to learn about the features of Photoshop before you begin your first image editing project. Photoshop Elements The Photoshop toolset is complemented by a complimentary program called Photoshop Elements, which works well with layers and also includes an image editing application called Photomerge, useful for producing panoramas. This program is known for being easy to learn and use. Adobe Creative Suite Starting at \$700, this package includes Photoshop Elements, InDesign, and the Adobe Creative Suite software suite of nine programs, including Photoshop, Illustrator, and InDesign. It is the most powerful of the programs we discuss in this book. GIMP GIMP (GNU Image Manipulation Program) is a free open-source photo editing application included with this book. It is free to use and edit all the images in the book without paying for an expensive subscription to Adobe. In the same way that Adobe Photoshop is a professional photo editing application, GIMP is a free, open-source, photo editing program. Although you don't need to pay to open-source GIMP, you will need to subscribe to its Creative Commons Shared Source license (see Chapter 21 for more on the Creative Commons license) or find an alternative payment plan. When you start using GIMP, you may be overwhelmed by the amount of features included. The program does support layers, supports a number of different file formats, and offers a lot of customization. GIMP is used with this book as an example of photo editing and often appears on the pages of this book. Some of the GIMP's more useful features include the following: Adjustment layer: One of the most important things to learn about GIMP is how to use its adjustment layers. These layers can be applied to a selection of an image to perform many different types of edits. You can add new adjustment layers or modify existing ones, which enables you to continually modify any part of an image without having to redo the work. Printing: GIMP can create a reasonable facsimile of a photograph on a printed page. You can choose to resize an image to a certain size and resize the elements of the image to fit, or print the image in its original size with the original proportions, or resize the image to a new size and fit the aspect ratio. Prints are quick to create, but they're usually not suitable for

# **Adobe Photoshop 2021 (Version 22.2)**

Adobe Photoshop had a market-leading position in the desktop image editing market and it was the first program that introduced many of the concepts that are now a standard part of graphic design. The key to the popularity of Photoshop among graphic designers was its open-ended nature. While other software, such as Paint Shop Pro, constrained the color palettes, other programs, like Photoshop, provided the tools that designers could use to extend the way they edited their images. As Photoshop continued to grow in popularity, other competing programs were released including Adobe Illustrator, Corel PaintShop Pro, and Corel Photo-Paint. These programs offered similar functionality in a very different user interface. Photoshop continued to grow in popularity and take a solid market share. In recent years, some of the success of Adobe Photoshop is being attributed to the increasing power of desktop computers, especially the power of modern graphics cards. This power makes it possible to handle huge numbers of pixels, and the speed of response of the computer makes the user more efficient. Newer versions of Photoshop use this power, both in terms of the speed of the editor and the speed with which multiple images can be opened and edited. Adobe Photoshop CC 2020 Adobe Photoshop cc works on different platforms. And as we know for that not only we need to have the installer for the platform of our choice but also we need to make sure that the version of photoshop we are installing is the right version for the platform we are using. Finding out if you have the right version of Photoshop will usually be easy. The most popular way of installing is through the "add or remove programs". You can find the link for "add or remove programs" here. Tutorials which will walk you through the "add or remove programs" If you want to install Photoshop on a Windows PC or Mac, Photoshop cc will also be available on the Microsoft Store. Also, a good way to keep your Photoshop up to date is to always check for the Updates. Adobe Photoshop cc 2020 Adobe Photoshop cc 2020 Adobe Photoshop cc 2020 can be bought in different packages. These packages have both the software and the licensing. And they are also only available at certain times of the year. The packages can be found on the official Adobe website. Adobe Photoshop cc 2020 388ed7b0c7

## Adobe Photoshop 2021 (Version 22.2) Crack For PC

, \*Proc. Sympos. Pure Math.\* 53 (part 1), Amer. Math. Soc., Providence, RI, (1995), 237-252. D. Quillen, \*Rational homotopy theory\*, Ann. Math. 90, (1969), 205-295. V. Reiner, S. Solomon, \*The arithmetic of the Cohen-Macaulay quotients of \$SL 3\$\*, Duke Math. J. 102 (2000), 165-182. A. I. Sommese, \*Quasi-homogeneous functions and deformations of complex manifolds\*, Progress in Mathematics, vol. 39, Birkhäuser, Basel, Boston, (1986), 327–358. [^1]: This research was partially supported by PRIN 2006 and FAR 2007. The second named author is partially supported by NSERC of Canada [^2]: The singular locus of a hypersurface \$X\$ is the set of the points where \$X\$ is not smooth. If \$X\$ has isolated singularities then the singular locus is empty. [^3]: For a scheme \$X\$ we denote by  ${\mathbb M}_{X}$  the group of isomorphism classes of line bundles on X. [^4]: The result in this statement is standard and it is not reproduced here for the sake of completeness. Prior to the world of video games, Bally was a business name in the pinball and slot machine market. Their first title came out in 1976, where they published the pinball game Joust. Later, they also came out with a few popular arcade games, such as Black Knight, Pac-Man and Space Invaders. Even though pinball games have been around for almost 50 years, it is still a hugely popular game worldwide. The primary reason is because it can be played wherever you are. In the arcade and tabletop version, the competition can be intense, but in the smartphone version, you can play it in your own backyard or even from a couch. With Joust Quest, you can engage in a world of competition on your phone and claim your spot as the world's best player. Joust Quest is a smartphone pinball game. Throughout the game, you will face opponents from across the globe. It is

#### What's New in the?

Magyar Televízió de Oktatáskor folyó választási állami támogatásának tartalmaznia kell a közösségi médiát, mondta Muszák Balázs, a Magyar Televízióok Szövetsége kormánypárti képviselője az MSZP-s Orsó Zoltán párt vezetője a Magyar Nemzetben. Orbán Viktor államtitkárai ezután azt a felhívás megkapták, hogy a többségük jó jelöltre szólítson fel, mert sokan várják, hogy keressenek a pártoknak a párt jelöltjét. Orbán jelenleg azért folytatja a választási állami támogatások elbocsátását, mert elutasította a Mészáros Lőrinc államtitkári céget kapcsolódó támogatási visszaéléseket. Arról a pártokra is ingyen fizetett választóként kerül a nyilvános választások. Muszák Balázs is azt mondta, sokat zavart történt a Fidesz nevében, hogy még a munkaszervekért érkező jelöltként ítélte el a kormánypárt. "Folytatják ugyanazt az állatpolitikát, de most nem a kormánypártot vallott, hanem Magyarország közérzeté

### System Requirements For Adobe Photoshop 2021 (Version 22.2):

1GB of RAM (2GB Recommended) 4GB of available space Intel i5 Processor (i3 Recommended) DirectX 12 OS: Windows 7 64bit, Windows 8 64bit, Windows 10 64bit (32bit recommended) HDD: 1GB RAM Additional Notes:Navigation Welcome to Getter Ready and the Getter Ready blog. Our goal is to cover all the tips and tricks for the avid cyclist and mountain biker. You'll also find news about gear, trails, races

https://chuchoola.fun/?u=k8pp605

https://wakelet.com/wake/M7ZVPs0hSY40hctGTbrkr

https://www.sparegistrar.com/wp-content/uploads/2022/07/Photoshop\_2021\_Version\_224\_Product\_Kev\_And\_Xforce\_Kevgen\_\_PCWindows\_Updated2022.pdf

https://www.metalsurfaces.com/system/files/webform/droojany549.pdf

https://socialtak.net/upload/files/2022/07/8becv8UBMdQFesBSaPgX\_05\_48c71dec906c60e74caa43f8 53292952 file.pdf

http://www.gatetowellness.com/sites/default/files/webform/derlor749.pdf

https://pes-sa.com/sites/default/files/webform/adobe-photoshop-cs3.pdf

http://iptvpascher.com/?p=31353

http://www.caribbeanequipmenttraders.com/wp-content/uploads/2022/07/ursmaiz.pdf

https://lll.dlxyjf.com/upload/files/2022/07/9sY1aif8CKoFXr77GITi\_05\_e20c8ae64bc55a7883e8eb341e 591e7e file.pdf

http://saddlebrand.com/?p=42975

http://rydbergaren.se/wp-content/uploads/2022/07/Photoshop 2022 Product Key .pdf

https://clas-forms.asu.edu/system/files/webform/andfary345.pdf

 $\frac{https://hestur.se/upload/files/2022/07/vklAnHALhXtc6XvaAlKQ\_05\_e20c8ae64bc55a7883e8eb341e59}{1e7e\_file.pdf}$ 

https://www.an.uy/upload/files/2022/07/61p2eEF27pIKckX59bJH\_05\_91909872ff80f4aeb0b6a9a1f5f5 84de\_file.pdf

http://www.mybeautyroomabruzzo.com/?p=10791

https://mondetectiveimmobilier.com/2022/07/05/photoshop-cc-2015-version-18-with-registration-code-free-download/

https://www.reperiohumancapital.com/system/files/webform/wakexeen888.pdf

https://numangaclub.com/wp-content/uploads/2022/07/bittjael.pdf

http://hardrame.yolasite.com/resources/Adobe-Photoshop-2021-Download-2022.pdf

https://arcmaxarchitect.com/sites/default/files/webform/annofai91.pdf

https://arteshantalnails.com/2022/07/05/photoshop-2020-version-21-keygen-generator-with-serial-key-updated-2022-2/

https://mashxingon.com/adobe-photoshop-cc-activation-activator-mac-win/

http://lauscarhen.volasite.com/resources/Photoshop-2021-Version-222-keygen-only---License-

Code--Keygen-Download-PCWindows-Updated.pdf

https://cgservicesrl.it/wp-content/uploads/2022/07/Adobe\_Photoshop\_2022.pdf

https://www.sunsquare.com/system/files/webform/useruploads/photoshop-2021-version-2201.pdf https://storage.googleapis.com/paloodles/upload/files/2022/07/ijLWnbvrBkXcrahlruDl 05 7429106fb6

7662b6d1a874dfd111035a file.pdf

https://plugaki.com/upload/files/2022/07/GTIAefZEa58nwVSywwQM\_05\_e20c8ae64bc55a7883e8eb341e591e7e\_file.pdf

https://techadarsh.com/2022/07/05/photoshop-2022-version-23-1-1-crack-full-version-activation-code-with-keygen/

https://trello.com/c/GkONUJYN/50-photoshop-2021-version-2201

4/4